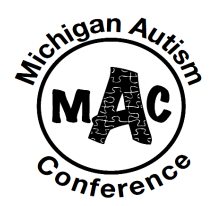

# **Michigan Autism Conference 2021 Poster Submission Guidelines**

#### **Posters**

Poster submission forms are accepted for review until August 11, 2021, at 11:59 p.m. EST.

To submit your poster for review please complete the poster submissions form.

## **General Guidelines**

- Accepted posters should be uploaded to this link by September 15, 2021, at 11:59 p.m. EST.
- Posters should be uploaded in PDF format.
- Files should not accede 10 MB.
- Title your poster: "MAC 2021, Poster title, First author's full name."
- Posters should have a standard (4:3) or a widescreen (16:9) aspect ratio.
- Research-focused posters should follow APA guidelines.

## **Text and Images Guidelines**

- Include the title and name(s) of the presenter(s) in a larger font.
- Keep text to a minimum (e.g., no more than 800 words).
- Use sans serif fonts such as Helvetica, Arial, or Calibri.
- Use a font size of at least 24 point (32 point and larger is recommended).
- Use only royalty-free images with high-resolution, and make sure the images do not have water marks.
- Optional: include a QR code on your poster to direct audience to your contact information.
- Use this tool to check the legibility of your planned color combinations.
	- \*\*\* Keep in mind that your audience may view your poster from various devices (e.g., laptop, tablet, cell phone, etc.) \*\*\*

#### **Additional Resources**

Poster Perfect How to Design an Award-Winning Conference Poster How to Design an Effective Scientific Poster Designing Conference Posters The Scientist's Guide to Poster Design

Click here for a poster sample

## **"Spectrum Short" 2-Minute Videos Guidelines**

- Videos for accepted posters should be uploaded to this link by September 15, 2021, at 11:59 p.m. EST.
- Videos should be uploaded in MP4 format.
- Videos should not accede 5GB.
- The purpose of the video is to is to entice the audience to view your poster. The video is meant to accompany your poster and not replace it.
- Videos should be no more than 2 minutes in length.
- Title your video: "MAC 2021, Spectrum short, Poster title, Your full name."
- Record your video while screensharing your poster.
- Videos should be recorded using Zoom (click [here](https://support.zoom.us/hc/en-us/articles/201362473-Local-recording#:~:text=enable%2520this%2520option%253A-,Open%2520the%2520Zoom%2520client%2520and%2520click%2520Settings.,processed%252C%2520open%2520the%2520recording%2520folder.) for instructions on how to record a video using Zoom).

Click here for a Spectrum Short video sample